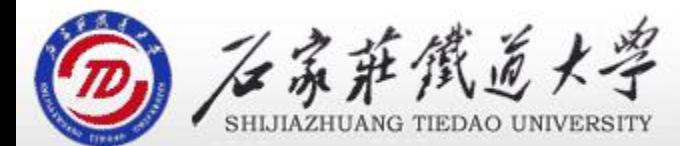

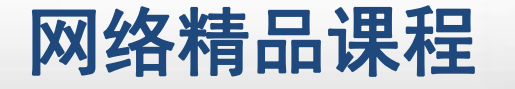

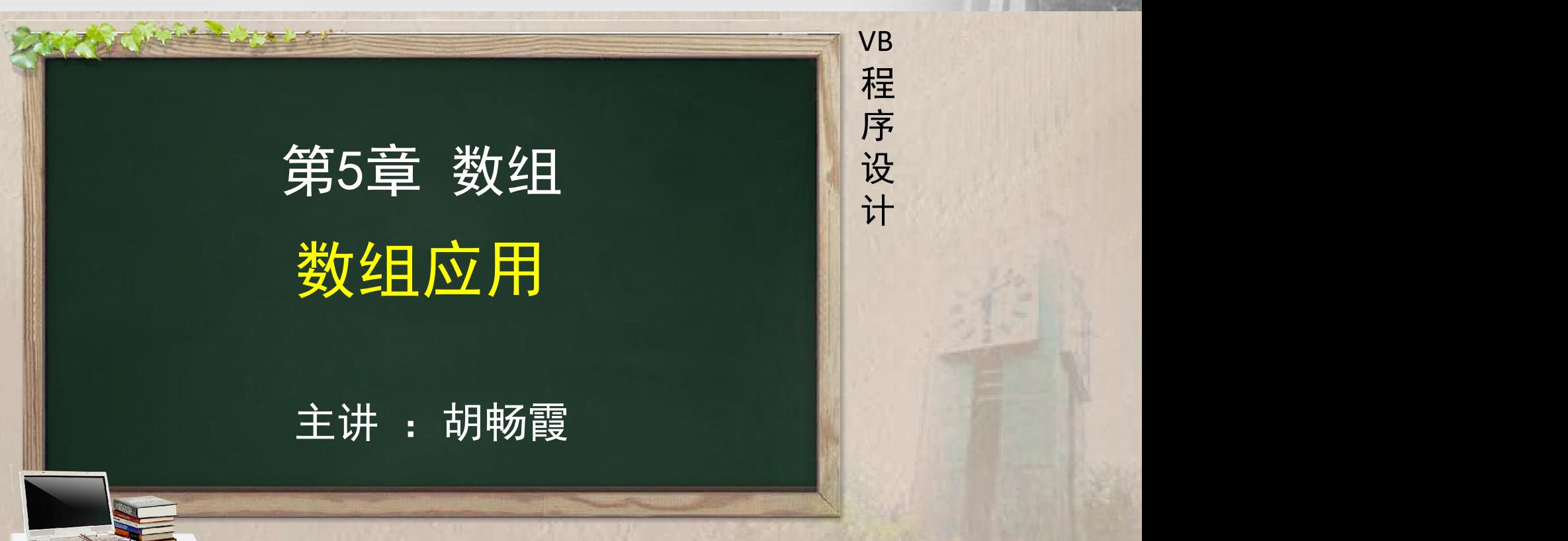

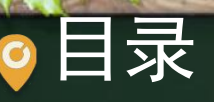

程序设计VB 目录 网络精品课程 1、数组最值 2、数组元素的交换 3、数组元素的插入 4、数组元素的删除 5、分类统计 ۰ 6、单元小结

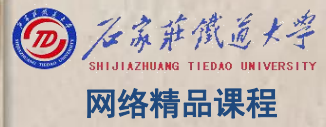

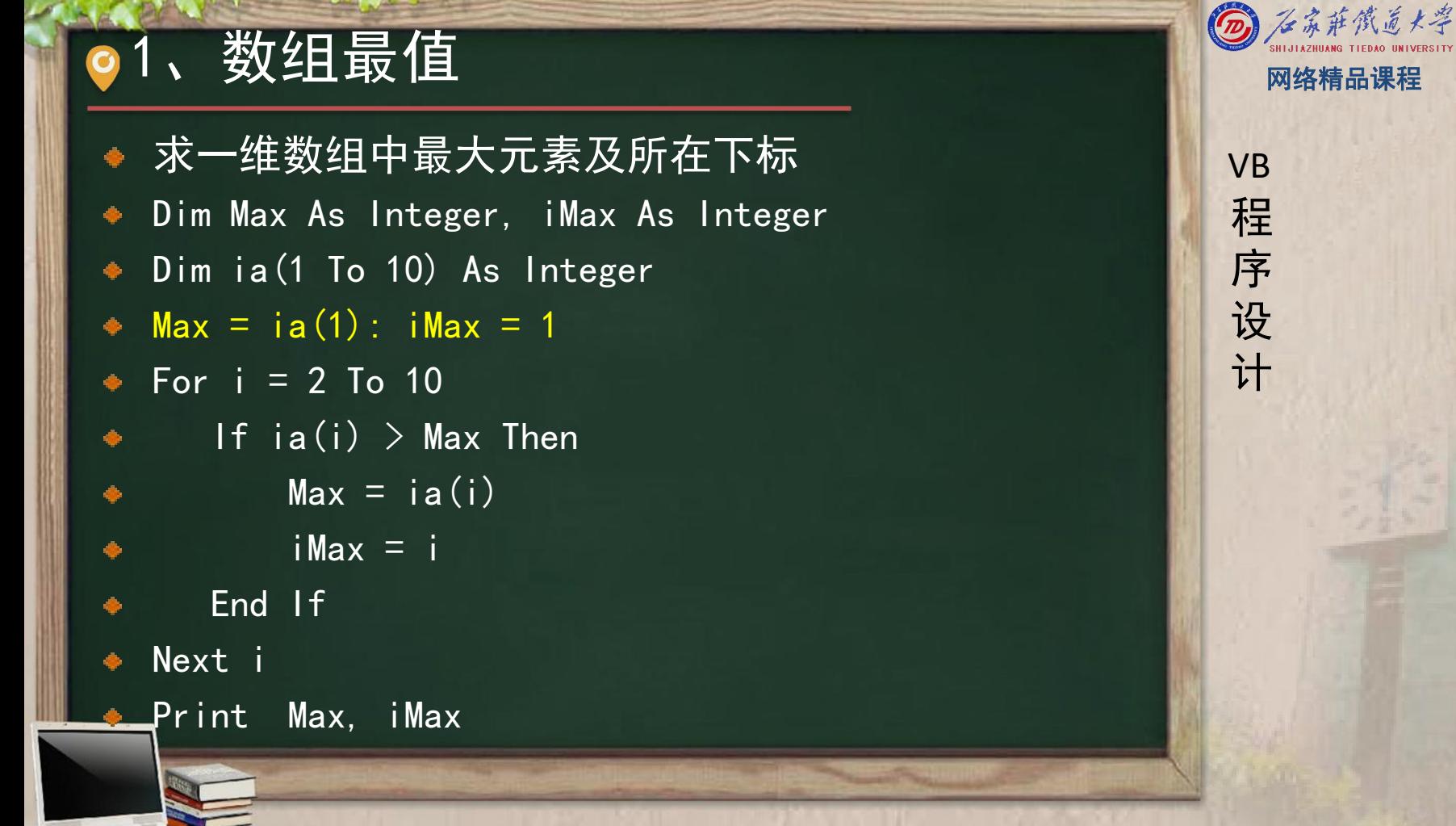

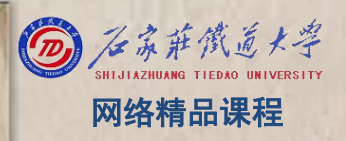

1、 数组最值<br>
<br>
求二维数组中最大元素及所在下标<br>
Dim Max As Integer, iMax As Integer, jMax%<br>
Dim ia(1 To 10,1 to 10) As Integer<br>
Max = ia(1, 1): iMax = 1): jMax = 1<br>
For i = 1 To 10<br>
For j=1 to 10<br>
For j=1 to 10 If  $ia(i, j) > Max$  Then  $Max = ia(i, j)$  $i$ Max =  $i$ :  $j$ max= $j$ End If Next I Next j

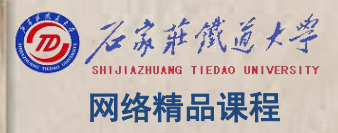

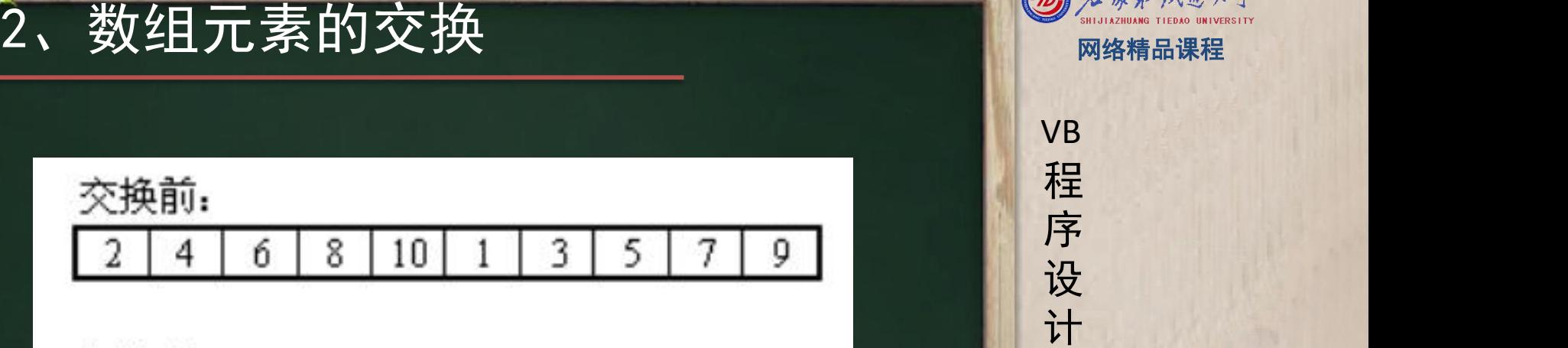

3 8 0 4 y Ď 图 1-3-22 数组中个元素交换

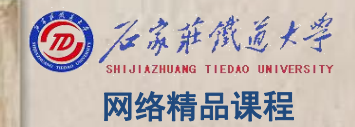

2、数组元素的交换 网络精品课程

第1个元素要和第10个元素交换, 即ia(1)→ia(10); NHvB 第2个元素要和第9个元素交换, 即ia(2)→ia(9); 程 第3个元素要和第8个元素交换, 即ia(3)→ia(8); <mark> 序</mark><br>第4个元素要和第7个元素交换、即:。(4)→i。(7) 第4个元素要和第7个元素交换,即ia(4)→ia(7); 第5个元素要和第6个元素交换,即ia(5)→ia(6);

 $ia(i) \rightarrow ia(10 - i + 1)$ 

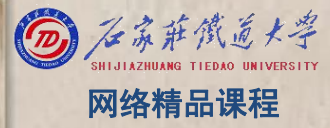

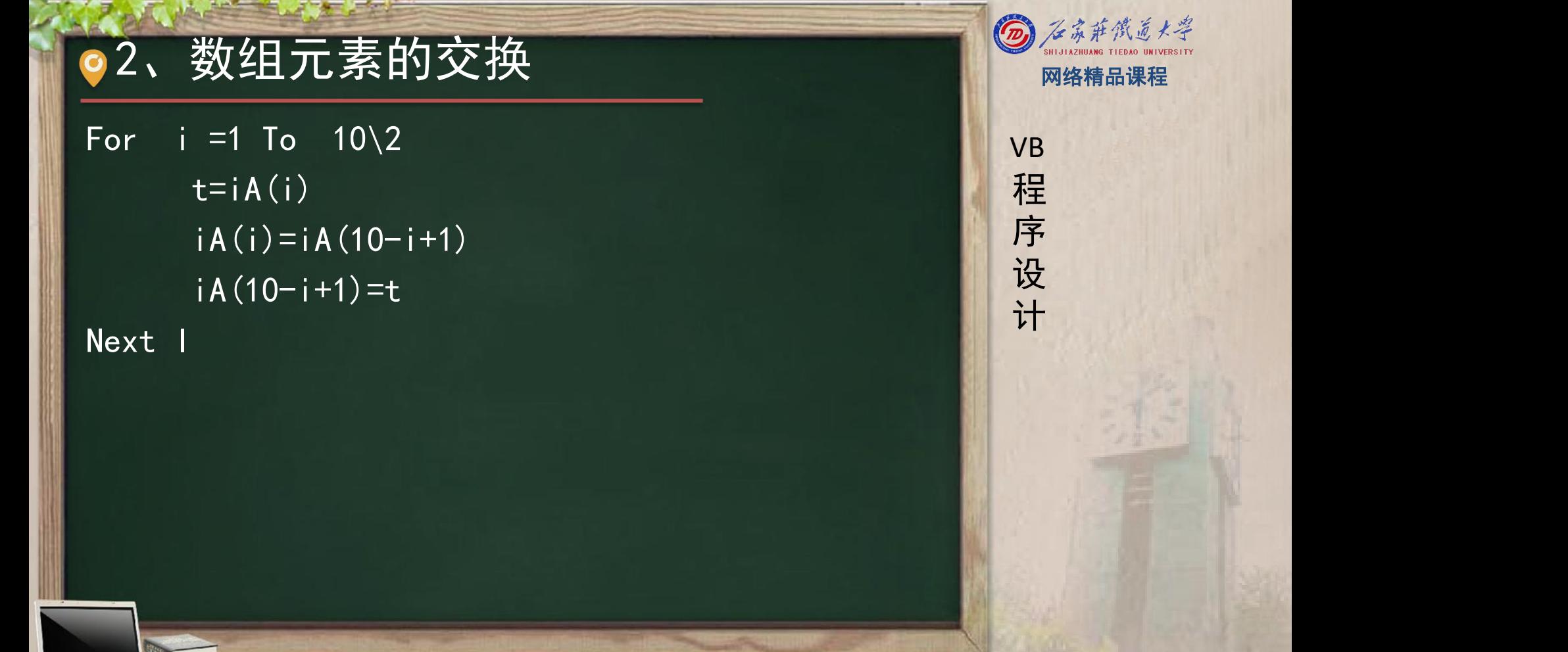

 $\overline{\phantom{a}}$ 

3、数组元素的插入 网络精品课程

将一个数插入到一个有序的数组中,并使其仍然有序 首先查找插入的位置k(1≤k≤n-1),然后从n-1到k逐 <mark> 程</mark> 一向后移动一个位置,将第k个元素的位置腾出,最 后将数据插入

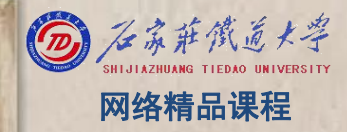

3、数组元素的插入<br>
Dim a%(1 To 10) For i=1 To 9 将程序生成一个有序数约<br>
A(i)=(i-1)\*3+1 Next i<br>
For k=1 To 9 「香拔欲插入数14在数组中的位置」 设<br>
For k=1 To 9 「香拔欲插入数14在数组中的位置」 计 If 14<A(k) Then Exit For Next k 茯 纠 For i=9 To k Step -1 A(i+1)=A(i) |」黑丘二末末山公。 Next i  $\mathcal{N}$ '将14插入  $A(k)=14$ 

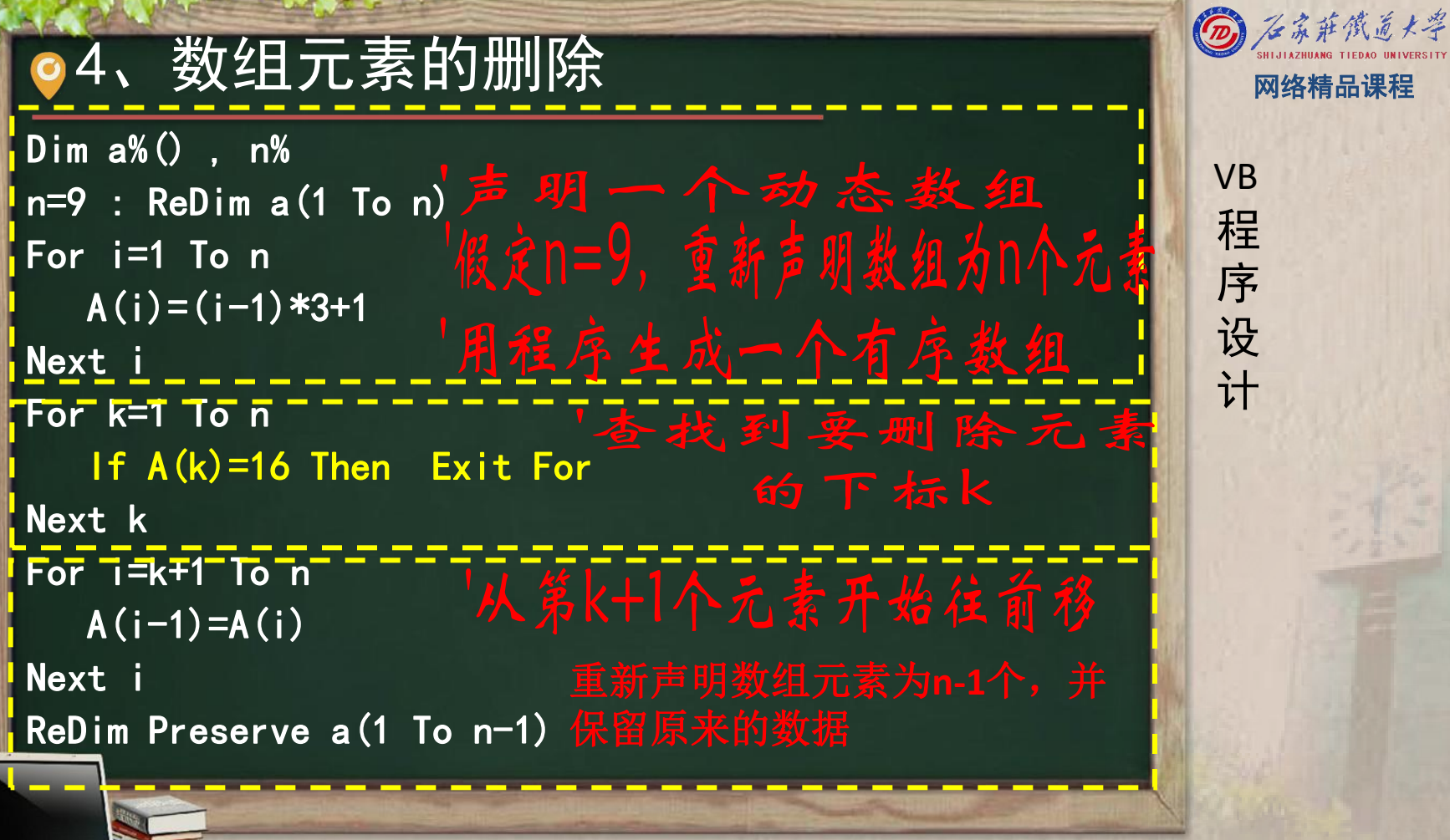

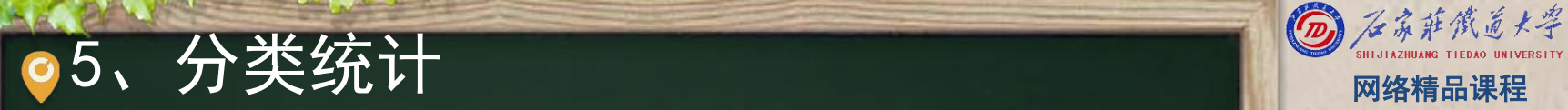

统计一篇文章中各字母出现的次数 定义一维整型数组A,数组的元素的个数由统计的 1 程 类别数决定 u 分别判断每一种类别,如符合条件,则使对应的数 组元素A(i)=A(i)+1 显示统计的结果

VB

程 たいしゃ たいしゃ

序

设

计划

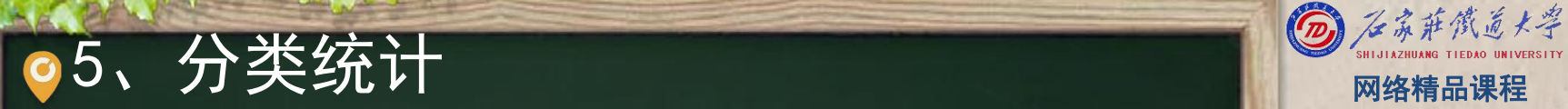

Dim a (1 To 26) As Integer, c As String \* 1 」。<br>le = Len(Text1) '求字符串的长度 <mark> VB</mark><br>For l = 1 To le '求字符串的长度 For  $I = 1$  To le c = UCase(Mid(Text1, l, 1)) '取一个字符,转换成大写 <mark>(</mark> <mark>序</mark> If c  $\geq$   $\overline{a}$   $\overline{a}$   $\overline{a}$  and c  $\leq$   $\overline{a}$   $\overline{a}$   $\overline{a}$   $\overline{b}$  Then c >= "A" And c <= "Z" Then<br>j = Asc(c) - 65 + 1 '将A<sup>~</sup>Z大写字母转换成1<sup>~</sup>26的下标 <br>a( i) = a( i) + 1 '对应数组元素加1 a(j) = a(j) + 1 '对应数组元素加1 End If Next I For j = 1 To 26 '输出字母及其出现的次数 If  $a(j) > 0$  Then Picture1. Print " "; Chr( $j + 64$ ); "=";  $a(j)$ ; Next i

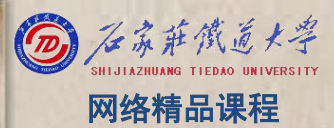

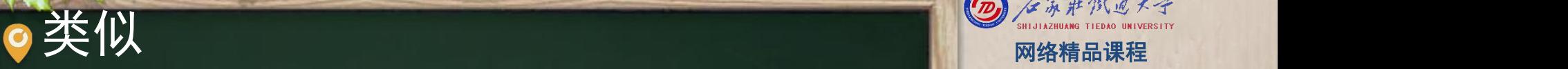

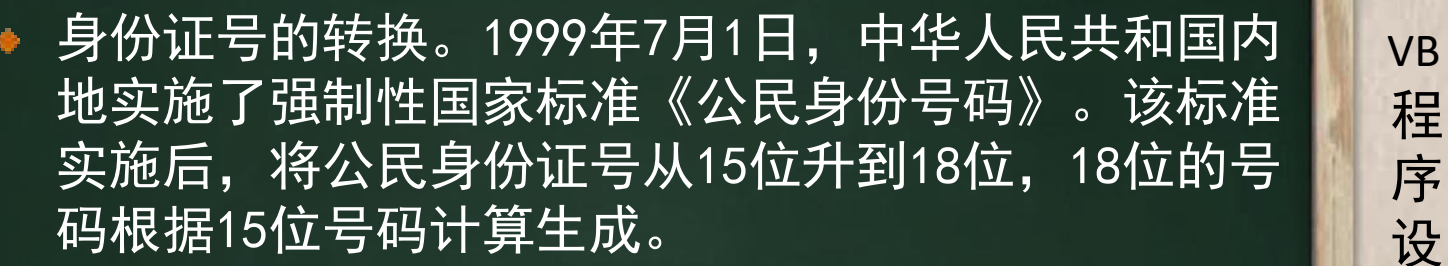

## 身份证号的转换

- (1)输入:需要用TextBox控件实现15位身份证号的输入; <mark> vB</mark>
- (2)处理:实现本题必须要了解转换规则。
- 转换规则: 首先将15位身份证号的出生年份前加上19, 此时由15, 2000年<br>信恋成了17位,假没这17位具ARCNECUL IKLMNODO,则 位变成了17位,假设这17位是ABCDEFGHIJKLMNOPQ,则:<br>S=^\*7+B\*9+C\*10+D\*5+E\*8+E\*4+C\*2+H\*1+L\*6+L\*3+K\*7+L\*9+M\*10+N
- S=A\*7+B\*9+C\*10+D\*5+E\*8+F\*4+G\*2+H\*1+I\*6+J\*3+K\*7+L\*9+M\*10+N<br>\*5+0\*8+P\*4+0\*2 \*5+O\*8+P\*4+Q\*2
- 再用S除以11得到余数,余数与身份证最后一位(第18位)的对应 关系如下:
- 余数: 0 1 2 3 45 6 7 8 9 10
- 最后一位: 1 0 X 9 8 7 6 5 4 3 2
- (3)输出:可在另一个文本框中输出对应18位的身份证号。

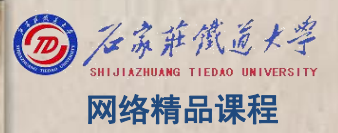

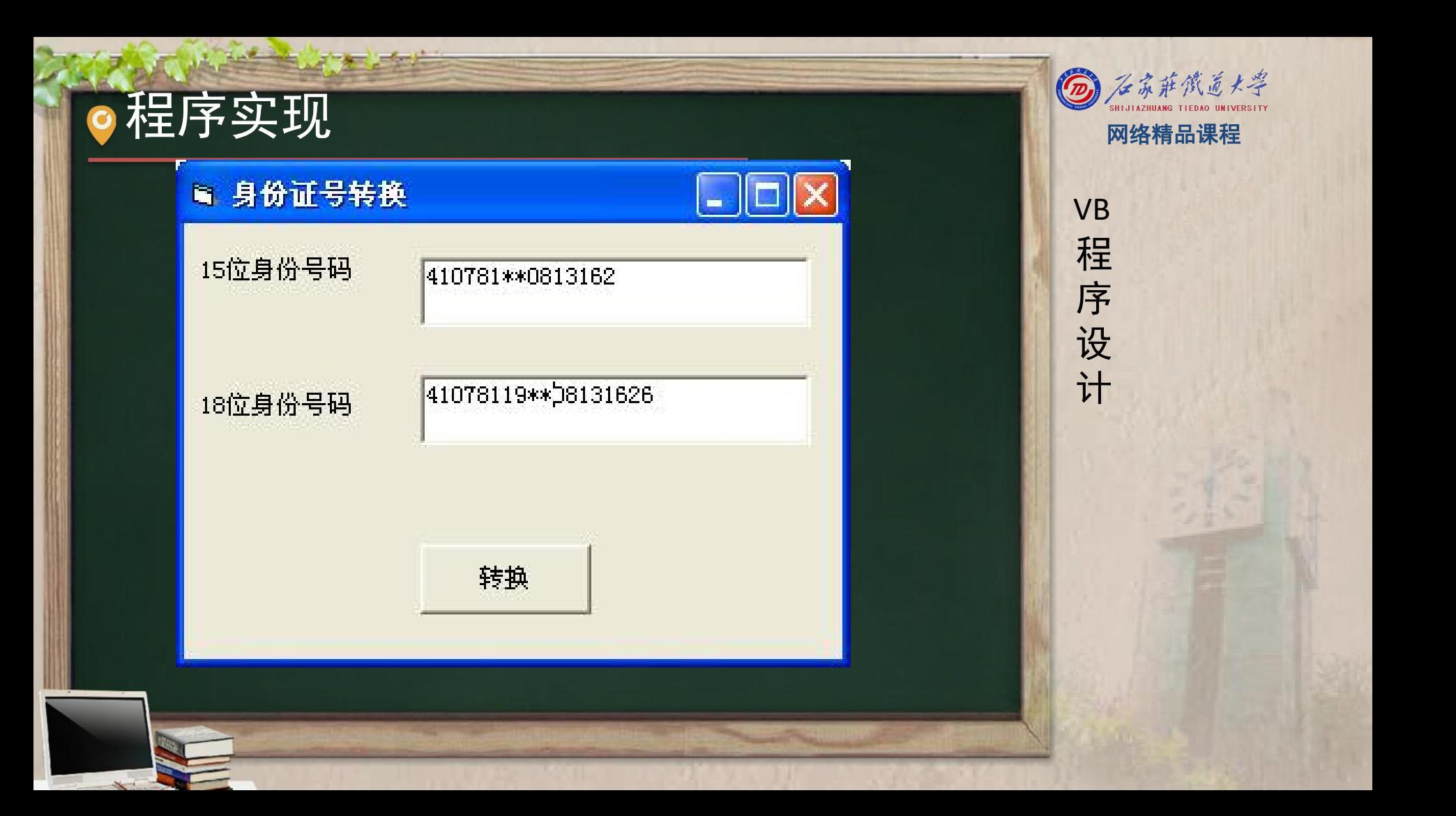

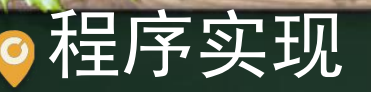

```
oldmum = Text1. TextDim a, b
a = \text{Array}("1", "0", "x", "9", "8", "7", "6", "5", "4", "3", "2")b = Array(7, 9, 10, 5, 8, 4, 2, 1, 6, 3, 7, 9, 10, 5, 8, 4, 2, 1)
'第1步: oldnum加上"19", 由15位变成17位
oldnum = Left(oldnum, 6) & "19" & Right(oldnum, Len(oldnum) - 6)
'第2步:求乘积的和s
For i = 0 To 16
       c_j = Mid(oldnum, i + 1, 1) * b(i)
       s = s + ciNext i
'第3步:求余数,并按照规则得到第18位
h = s Mod 11
newnum = oldnum & a(h)Text2. Text = newnum
```
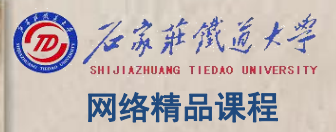

VB

程 たいしゃ たいしゃ

序

设

计划

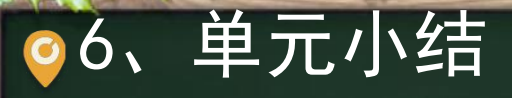

 $\begin{array}{ll} \textbf{6.} & \textbf{ \& \textbf{ \$